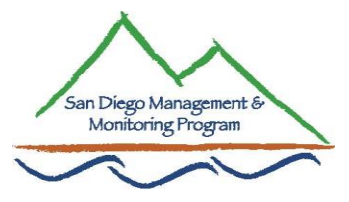

## SDMMP Tips for EMP Land Management Grants

- 1. Call for Projects
	- Call-for-projects likely Oct 2017, with applications due Jan 2018, and funding awarded end of summer/fall 2018
	- \$2M split between Species and Habitat Mgmt (\$1.2M) and Short-Term Threats Mgmt (\$800k - cap raised to \$80k).
- 2. Projects should focus on MSP management objectives available for implementation
	- "Highest priority will be given to projects that focus on SL and SO species"
	- Short and long species list (attached to meeting event page)
	- Priority Viewer on MSP website
- 3. MSP Portal find the priority objectives for Land Management Grants on the portal
	- <https://portal.sdmmp.com/>->Portal tab -> Track MSP Progress ->search by species from priority species list (handout) and view associated objectives
- 4. Possible projects:
	- a.Oncosiphon management/removal
	- b. Cactus nursery and restoration
	- c. IMG management for rare plants
	- d. IMG management for animals ARTO, Bats, LETE, NOHA, SKR, SWPT, BUOW, QCB, Hermes
	- e. QCB & Hermes fire [& IMG management]
	- f. BUOW management plan implementation
	- g. Threats- Human Use BMPs, altered hydrology, invasive plants and animals, linkage improvements, urban development
- 5. Overview of steps to developing projects for grants:
	- 1. Choose priority MSP species/habitat/threat with objectives/actions available for implementation
	- 2. Make sure it is a Management objective
	- 3. If you have IMG monitoring data, mention that in application to make the proposal more competitive
	- 4. Identify the whole area to be managed, including adjacent landowners
	- 5.Work with partners on project development. Only 1 entity can apply, but multiple entities can participate. This may be allowing access – need ROEs (or letters of intent) with application, so get those going sooner rather than later
	- 6. Make sure your entity will allow you to apply for the grant, accept the grant, and process the contract
	- 7. Choose which bucket: short-term 18-month (\$80k cap) or long-term 3-5 years
	- 8.Split activities by task and by years in case proposal budget gets cut

6. Using volunteers for projects- you can add budget into your proposal for another entity to provide/coordinate your volunteers.